# **Метод Монте-Карло**

## **Программирование статистических испытаний**

**Качественная модель метода Монте-Карло:**

- -поместим геометрическую фигуру(окружность с радиусом 1) полностью внутрь квадрата;
- -случайным образом **«бросать»** точки в этот квадрат, то есть с помощью **генератора случайных чисел** задавать точкам координаты внутри квадрата;
- будем считать, что отношение числа точек, попавших внутрь фигуры, к общему числу точек в квадрате приблизительно равно отношению площади фигуры к площади квадрата, причём это отношение тем точнее, чем больше количество точек.

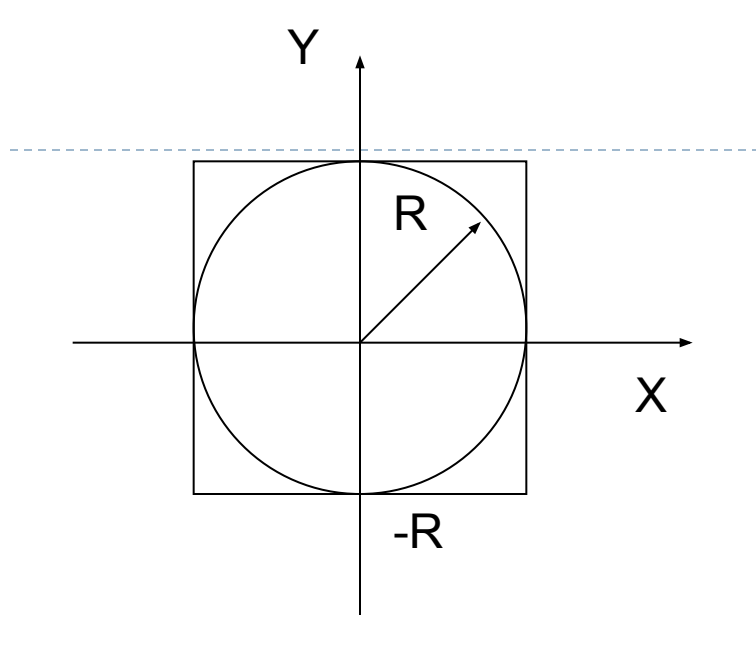

М – количество точек попавших внутрь квадрата; N - количество точек, которые случайно генерируются внутри квадрата.

$$
\frac{M}{N} \approx \frac{S_{\kappa p}}{S_{\kappa d}}
$$

$$
S_{\kappa p} = S_{\kappa B}^{\ast} M/N
$$

Круг вписан в квадрат со стороной 2R, площадь которого вычисляется по формуле:

**S кв =4** Случайный выбор координат точек, которые попадают внутрь квадрата (N точек), должен производиться так, чтобы координаты точек x и y удовлетворяли условиям:

**-R<=x<=R и -R<=y<=R**

Координаты точек, попавших внутрь круга (М), удовлетворяют условию:

$$
x^2 + y^2 \leq R^2
$$

Тогда площадь круга можно вычислить по формуле:

**S=4\* M / N**

#### **Компьютерная модель «Метод Монте-Карло»**

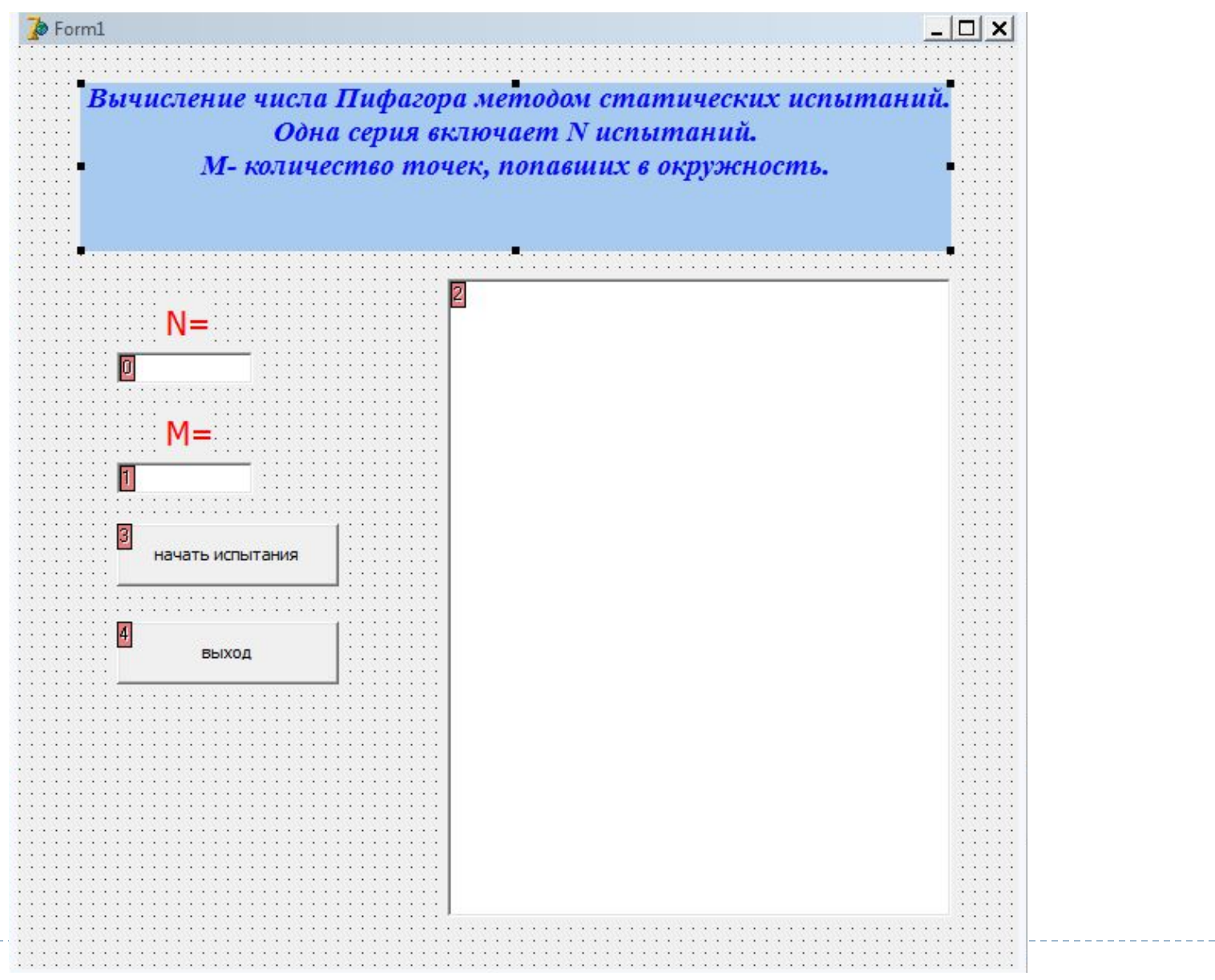

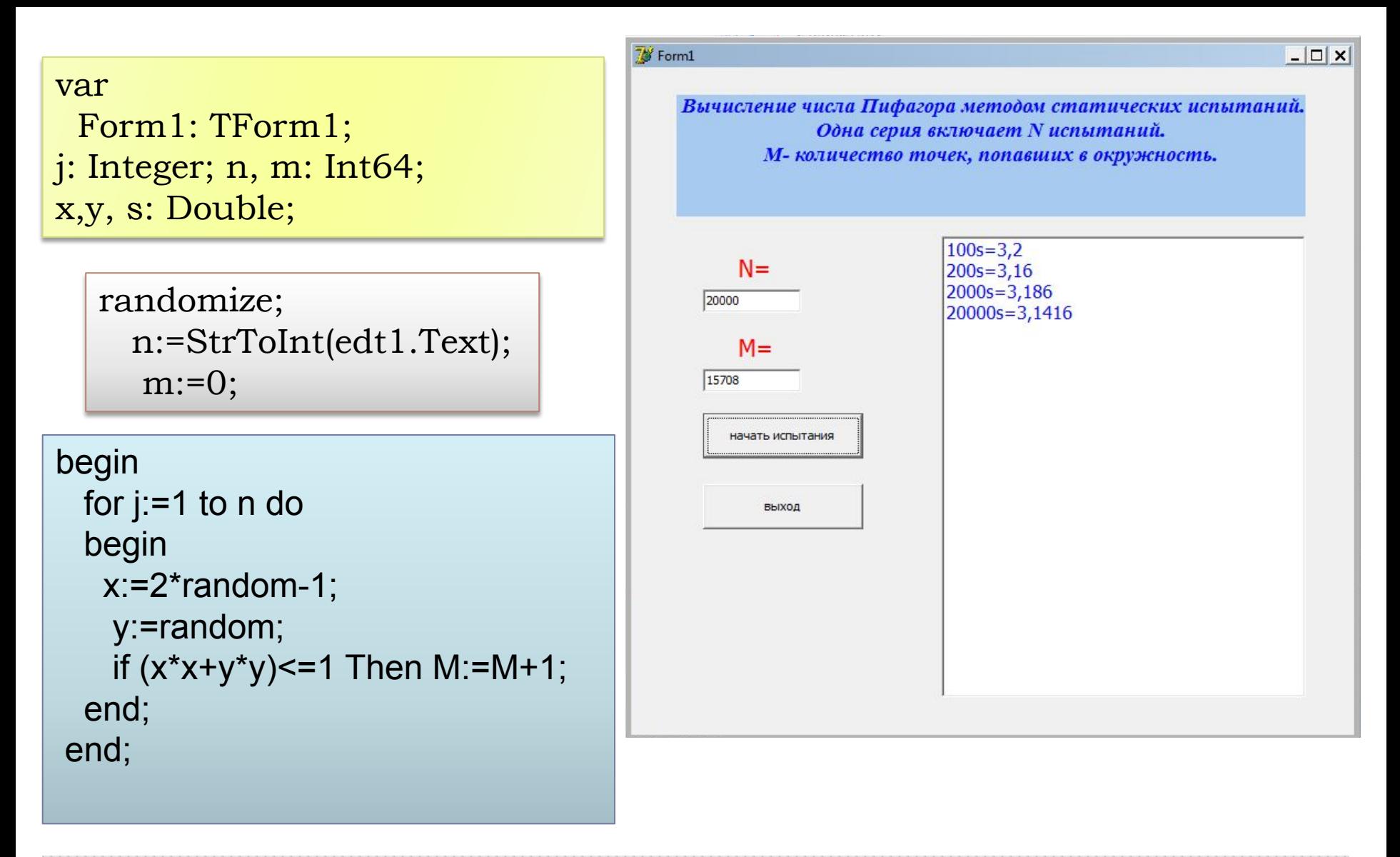

 $s:=4*(m/n);$  lst1.items.add(IntToStr(1\*n)+ 's='+FloatToStr(s)); edt2.Text:=IntToStr(m);

### **Задание:**

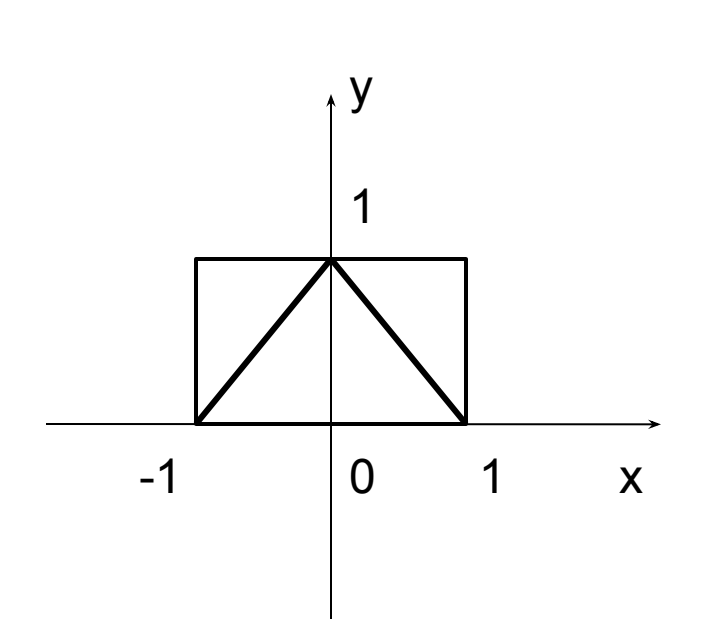

**Определить методом Монте-Карло площадь треугольника, вершины которого имеют координаты (-1,0); (0, 1) и (1,0).**

#### **Замечание:**

- 1. Функция генерации случайных чисел работает так: если дать команду f= random, то в переменную f будут попадать числа из интервала [0, 1].
- 2. Условие попадания точек внутрь треугольника : **Y>=0 и ABS(X) + ABS(Y)<=1**

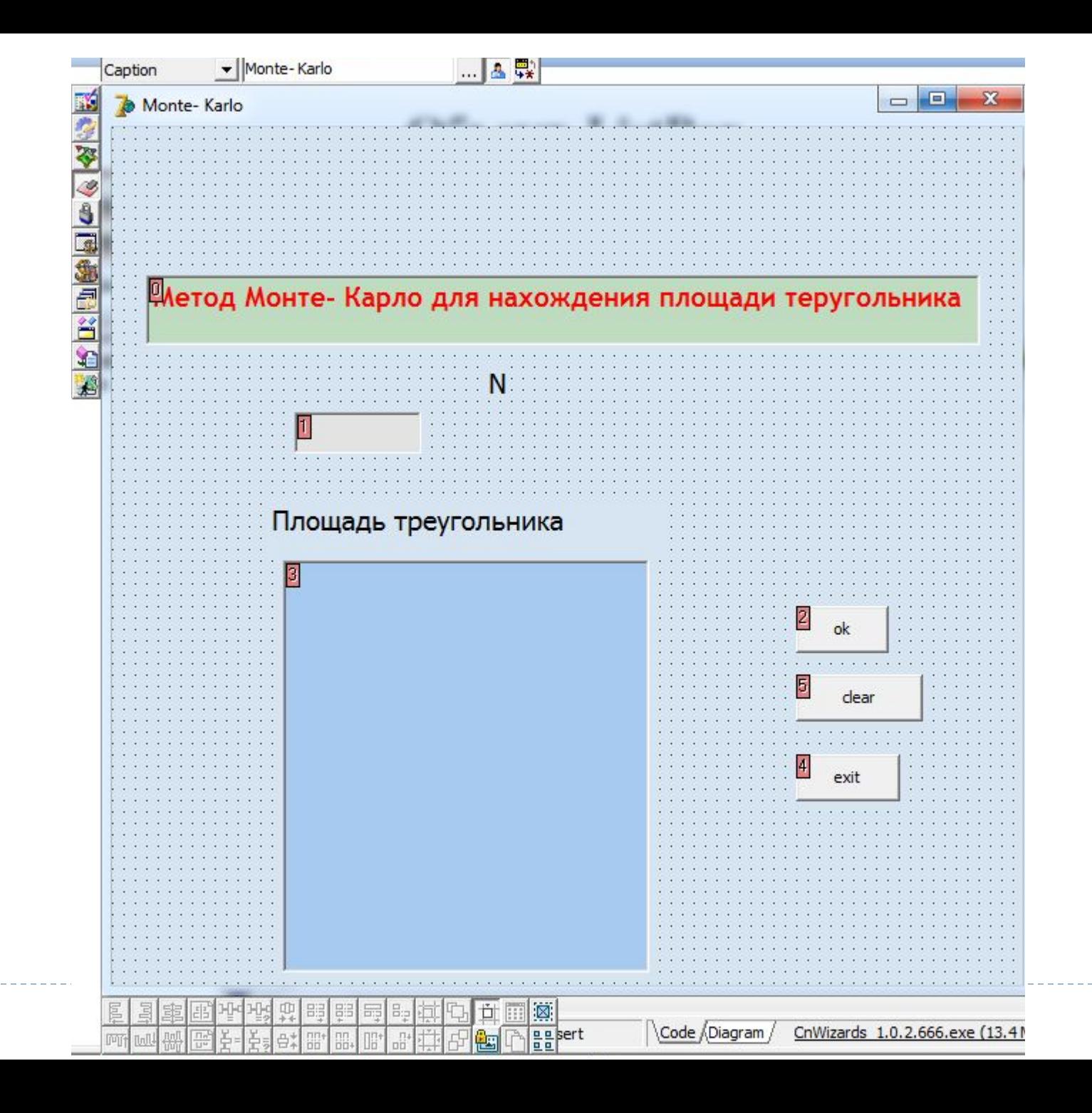

```
procedure TForm1.btn1Click(Sender: TObject);
var i,j: Integer; n, m: Int64;
x,y, s: Double;
Begin
 n:=StrToInt(edt1.Text);
 randomize;
 m:=0;
 begin
  for j:=1 to n do
  begin
    x:=2*random-1;
    y:=random;
   if (x>0) and (abs(x)+abs(y) \le 1) Then M:=M+1;
  end;
 end;
s:=2^{*}(m/n); lst1.items.add(inttostr(1*n)+ s='+floattostr(s));
end;
procedure TForm1.btn2Click(Sender: TObject);
begin
close
end;
procedure TForm1.btn3Click(Sender: TObject);
begin
 Lst1.Items.Clear;
end;
End.
```